## IPv6 ADDRESSING SCHEME – Labs 3 & 4

While students are encouraged to generate their own IPv6 addressing scheme for the IPv6 workshop network, use the example in Figure 1 below as an aid. Each subnet is a /127, apart from the link to the classroom switch which is a /64.

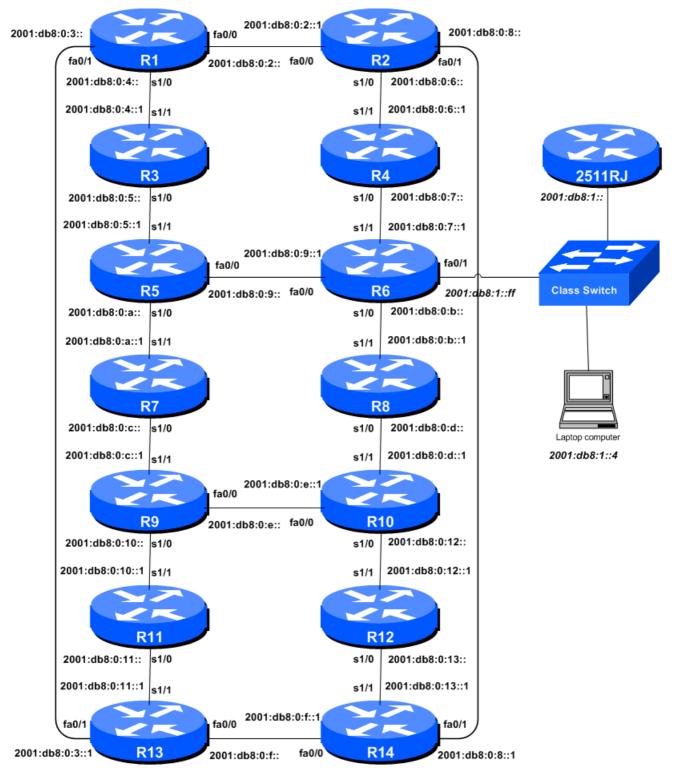

Figure 1 – Addressing scheme for Labs 3 & 4

| Router | Loopback Address | Router |
|--------|------------------|--------|
| R1     | 2001:db8::1/128  | R8     |
| R2     | 2001:db8::2/128  | R9     |
| R3     | 2001:db8::3/128  | R10    |
| R4     | 2001:db8::4/128  | R11    |
| R5     | 2001:db8::5/128  | R12    |
| R6     | 2001:db8::6/128  | R13    |
| R7     | 2001:db8::7/128  | R14    |

## IPv6 Loopback Addresses – Labs 3 & 4

Loopback Address

2001:db8::8/128

2001:db8::9/128

2001:db8::a/128

2001:db8::b/128

2001:db8::c/128

2001:db8::d/128

2001:db8::e/128

Table 1 - IPv6 Loopback Address assigned to each Router in Labs 3 & 4

## IPv6 "Customer" Addresses – Labs 3 & 4

| "Customer" Address |                                                                                                    | Router                                                                                                    | "Customer" Address                                                                                                    |
|--------------------|----------------------------------------------------------------------------------------------------|----------------------------------------------------------------------------------------------------|----------------------------------------------------------------------------------------------------|
| 2001:db8:1::/48    |                                                                                                    | R8                                                                                                    | 2001:db8:8::/48                                                                                                    |
| 2001:db8:2::/48    |                                                                                                    | R9                                                                                                    | 2001:db8:9::/48                                                                                                    |
| 2001:db8:3::/48    |                                                                                                    | R10                                                                                                    | 2001:db8:a::/48                                                                                                    |
| 2001:db8:4::/48    |                                                                                                    | R11                                                                                                    | 2001:db8:b::/48                                                                                                    |
| 2001:db8:5::/48    |                                                                                                    | R12                                                                                                    | 2001:db8:c::/48                                                                                                    |
| 2001:db8:6::/48    |                                                                                                    | R13                                                                                                    | 2001:db8:d::/48                                                                                                    |
| 2001:db8:7::/48    |                                                                                                    | R14                                                                                                    | 2001:db8:e::/48                                                                                                    |
|                    | 2001:db8:1::/48<br>2001:db8:2::/48<br>2001:db8:3::/48<br>2001:db8:4::/48<br>2001:db8:5::/48<br>2001:db8:6::/48 | 2001:db8:1::/48<br>2001:db8:2::/48<br>2001:db8:3::/48<br>2001:db8:4::/48<br>2001:db8:5::/48<br>2001:db8:5::/48 | 2001:db8:1::/48 R8   2001:db8:2::/48 R9   2001:db8:3::/48 R10   2001:db8:4::/48 R11   2001:db8:5::/48 R12   2001:db8:6::/48 R13 |

Table 2 - IPv6 "Customer" Addresses assigned to each Router in Labs 3 & 4